# *Pesquisas em Geociências*

*http://seer.ufrgs.br/PesquisasemGeociencias*

### **Extração de Obstruções Perspectivas de Edifícios ao Longo de Vias Urbanas**

*Antonio Juliano Fazan, Aluir Porfírio Dal Poz, Edinéia Aparecida dos Santos Galvanin Pesquisas em Geociências,* 33 (2): 101-108, jan./abr., 2007.

> Versão online disponível em: *http://seer.ufrgs.br/PesquisasemGeociencias/article/view/19518*

# Publicado por **Instituto de Geociências**

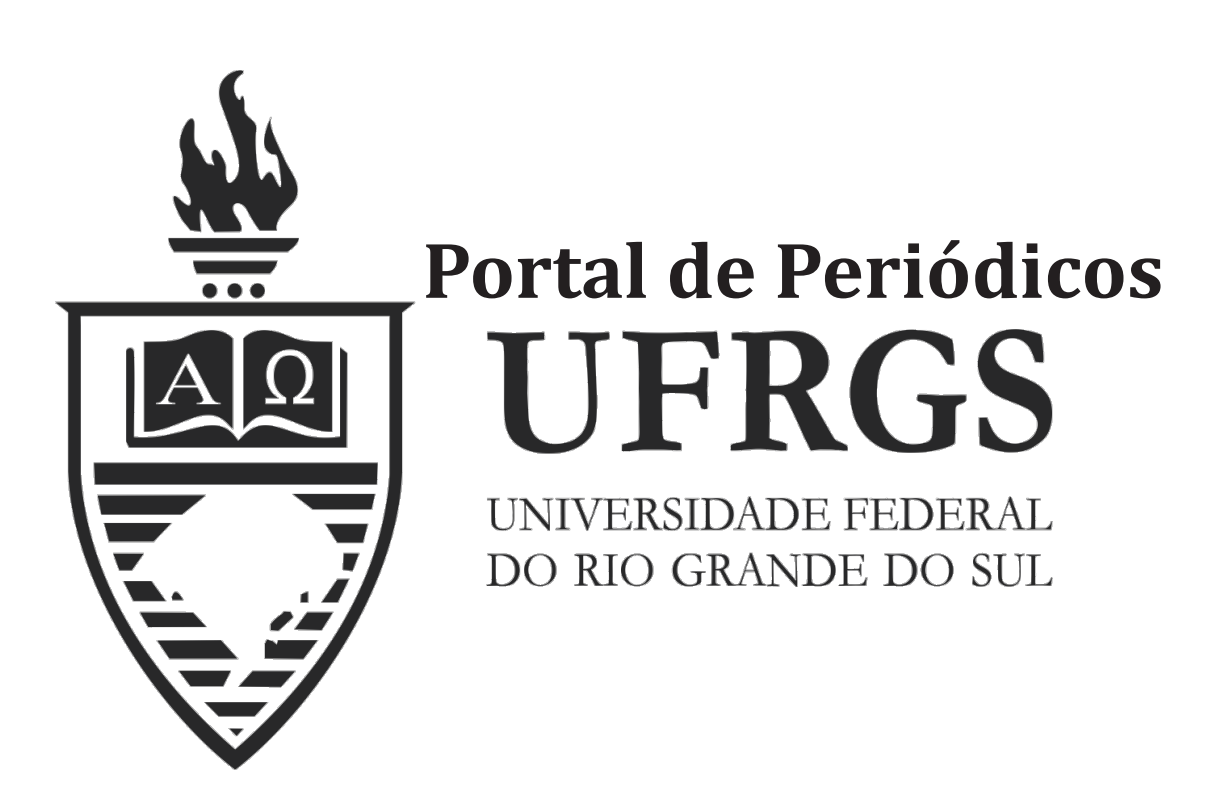

# **Informações Adicionais**

**Email:** pesquisas@ufrgs.br

**Políticas:** http://seer.ufrgs.br/PesquisasemGeociencias/about/editorialPolicies#openAccessPolicy **Submissão:** http://seer.ufrgs.br/PesquisasemGeociencias/about/submissions#onlineSubmissions **Diretrizes:** http://seer.ufrgs.br/PesquisasemGeociencias/about/submissions#authorGuidelines

> Data de publicação - jan./abr., 2007. Instituto de Geociências, Universidade Federal do Rio Grande do Sul, Porto Alegre, RS, Brasil

## **Extração de Obstruções Perspectivas de Edifícios ao Longo de Vias Urbanas**

#### ANTONIO JULIANO FAZAN<sup>1</sup>, ALUIR PORFÍRIO DAL POZ $^2$  & EDINÉIA APARECIDA DOS SANTOS GALVANIN3

Faculdade de Ciências e Tecnologia,Universidade Estadual Paulista Caixa Postal 467, CEP 19060-900, São Paulo. ajfazan2000@yahoo.com.br

(Recebido em 01/06. Aceito para publicação em 04/07)

**Abstract -** This paper presents an approach for extraction of perspective obstructions in high-resolution aerial images caused by the perspective projection of buildings onto adjacent urban ways. The proposed methodology consists in firstly extracting the contours of building roofs and urban ways from an intensity image generated by a conversion of a Digital Elevation Model (DEM). In the following, the polygons representing the roof contours are projected through the perspective bundle onto the respective mean planes of adjacent ways. Intersections between polygons representing roof contours and local segments of adjacent ways allow the extraction of the perspective obstructions in the object-space. The perspective obstruction polygons are finally projected onto the digital image basically using the collinearity equations. The results obtained by methodology allow the verification of its performance and show its potential for extraction of perspective obstructions in high-resolution aerial images.

**Keywords -** perspective obstructions, DEM, collinearity equations.

#### **INTRODUÇÃO**

Um dos aspectos fundamentais em problemas de extração automática de feições cartográficas é o tipo de cena envolvida. Os principais tipos de cena retratados em imagens digitais para aplicações cartográficas são a rural, a suburbana e a urbana, sendo que a diferença fundamental no tratamento de imagens destas cenas é a relevância ou não das informações contextuais - relações espaciais existentes entre o objeto de interesse e outros objetos presentes na cena. Exemplos de objetos no contexto das vias urbanas (ruas, avenidas, alamedas etc.) são aqueles que, de alguma forma, provocam alterações nas suas propriedades no espaço-imagem, como é o caso dos edifícios, árvores e veículos. Em particular, os edifícios interagem basicamente de duas formas diferentes com as vias, isto é, através das projeções perspectivas e das projeções de sombra. Esta última depende fundamentalmente da posição do Sol no instante de tomada da imagem. Já a obstrução perspectiva depende da posição e da atitude do sensor no instante de imageamento. É claro que em ambos os casos outros fatores são importantes, como por exemplo, a altura dos edifícios.

O uso de conhecimento contextual em metodologias para a extração automática da malha viária tem-se tornado cada vez mais comum, principalmente em se tratando de imagens de alta resolução de cenas suburbanas e urbanas. Por exemplo, nos trabalhos de Hinz e Baumgartner (2000; 2002) e Hinz *et al.* (2001) foram utilizadas informações contextuais para localizar partes de uma imagem onde é mais fácil extrair segmentos de ruas em cenas urbanas complexas. Um outro exemplo é encontrado em Price (2000), onde o contexto é utilizado para definir os limites de vias urbanas a partir do conhecimento de que objetos altos (tais como edifícios e árvores) as margeiam. Baumgartner *et al.* (1999), mostram que o conhecimento contextual também pode ser útil em procedimentos de extração de rodovias em imagens de cenas rurais. As informações contextuais foram utilizadas neste último trabalho para verificar hipóteses de conexão entre segmentos de rodovias previamente extraídos. Enquanto o conhecimento contextual é uma opção para complementar a extração da malha viária para o caso de cenas rurais, em imagens de cenas suburbanas e urbanas as informações contextuais possuem importância fundamental (Dal Poz *et al.* 2005).

Este trabalho foi inspirado na importância da informação contextual, em especial as obstruções perspectivas, em problemas complexos de análise de imagem e nas possibilidades atuais de se obter Modelos Digitais de Elevações (MDE's) com alta qualidade a partir de dados varredura a laser. Os MDE's podem ser utilizados para prever onde ocorrem as obstruções perspectivas em imagens aéreas de alta resolução. Este trabalho propõe uma metodologia para extração de obstruções perspectivas causadas pela projeção de edifícios sobre vias urbanas, tendo por base um MDE. Na seqüência (seção 2) é apresentada a metodologia proposta, enquanto as seções 3 e 4 apresentam, respectivamente, os resultados da avaliação experimental da metodologia desenvolvida e as principais conclusões.

#### **METODOLOGIA PARA DETECÇÃO E EXTRAÇÃO DE OBSTRUÇÕES PERSPECTIVAS**

A solução para o problema colocado consiste em determinar os contornos de telhados de edifícios num MDE e, após projetá-los ao longo do feixe perspectivo de uma dada imagem sobre o plano médio das vias urbanas, verificar se existem obstruções perspectivas sobre as vias. No final, as obstruções perspectivas das vias são registradas na imagem de entrada.

#### **Obtenção dos contornos de telhados de edifícios e dos limites de vias urbanas a partir de um MDE**

A extração de contornos de edifícios e de limites de vias urbanas pode ser realizada de forma automática ou manual. Como o foco deste trabalho está sobre os aspectos matemáticos da determinação de obstruções perspectivas sobre vias urbanas, a extração dos contornos de telhados e vias urbanas num MDE será feita de forma manual. Entretanto, isto requer a visualização dos dados do MDE através de uma imagem digital, envolvendo operações geométricas bastante simples.

A imagem a ser gerada tem h linhas e w colunas, dadas por:

$$
h = \frac{(N_{se} - N_{id})}{r_e}
$$
  
 
$$
w = \frac{(E_{id} - E_{se})}{r_e}
$$
 (1)

onde  $r_e$  é a resolução espacial da imagem; ( $E_{se}$ ,  $N_{se}$ ) e (Eid, Nid) são respectivamente as coordenadas dos cantos superior esquerdo e inferior direito da região do DEM a ser visualizada na imagem.

Uma posição (Linha, Coluna - L, C) na imagem em função de uma posição plana cartográfica (E, N) no MDE é obtida na forma que segue:

$$
L = \frac{(N_{se} - N)}{r_e}
$$
  
\n
$$
C = \frac{(E - E_{se})}{r_e}
$$
 (2)

Assumindo-se que a imagem a ser gerada possui resolução radiométrica de 256 tons de cinza, as alturas (H) do MDE são re-escaladas de tal forma que a altura mínima  $(H_{min})$  corresponda ao tom de cinza 0 e a altura máxima  $(H_{\text{max}})$  corresponda ao tom de cinza 255. Isto significa que cada posição (L, C) na imagem, dada pela equação 2, receberá um nível de cinza p(L, C) dado por,

$$
p(L, C) = \frac{255}{H_{\text{max}} - H_{\text{min}}} \cdot (H - H_{\text{min}})
$$
 (3)

Um exemplo que resultaria da aplicação das equações 2 e 3 na geração de imagem a partir de um MDE é mostrado na figura 1(a). Neste caso, o MDE foi gerado pela interpolação de uma malha irregular de pontos de dados laser aerotransportado. A figura 1(b) mostra um caso semelhante, com a diferença de que a altura H foi trocada pela intensidade I de retorno do pulso laser. Isso é possível porque alguns sistemas de varredura a laser permitem obter para cada posição (E, N, H) a intensidade I, para a qual cada material tem uma resposta radiométrica característica. Por exemplo, o material asfalto tem uma resposta radiométrica bastante baixa, característica facilmente observada na figura 1(b).

Como observado na figura 1, os telhados de edifícios podem ser facilmente extraídos das imagens mostradas nas figuras 1(a) e 1(b). Já as vias urbanas são bem mais visíveis na imagem de intensidade (Fig. 1(b)). Os polígonos representando telhados e vias urbanas podem ser transformados para o referencial do MDE usando as formas inversas das equações 2 e 3, bastando medir na imagem correspondente as coordenadas L e C e o nível de cinza p(L,C) de cada pixel do contorno desejado.

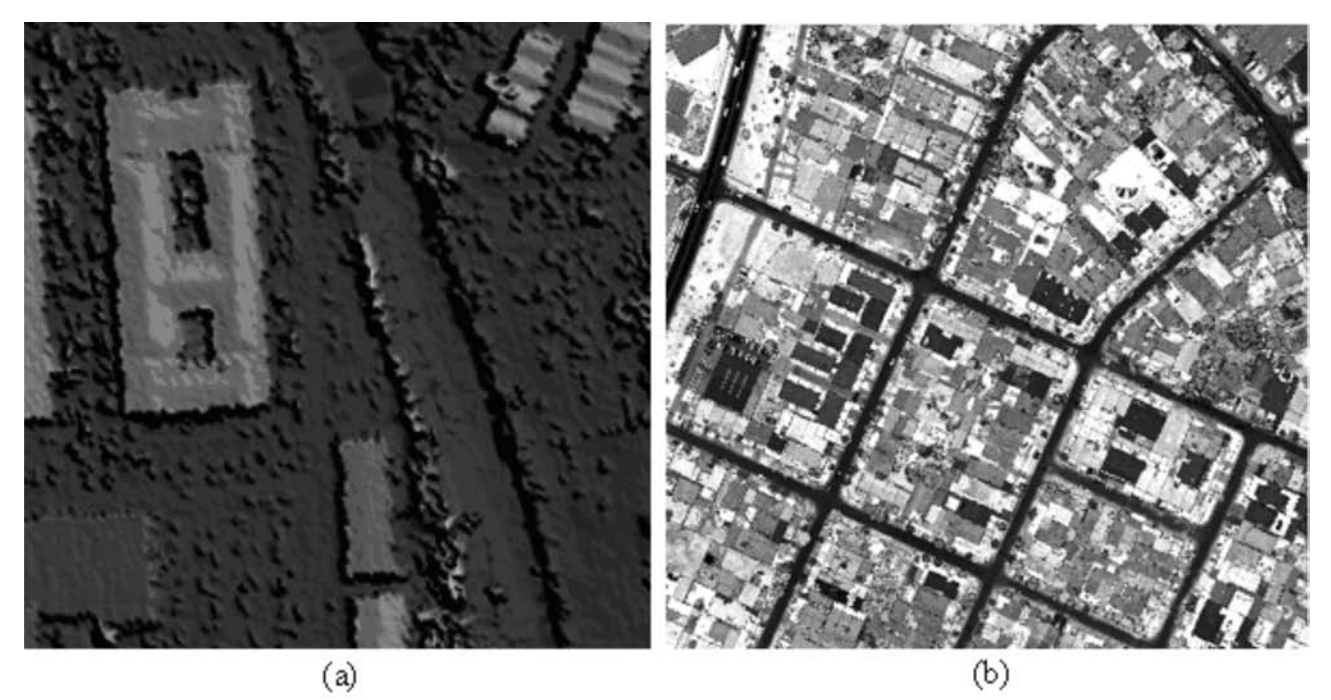

Figura 1 - Imagens geradas a parir de um MDE. (a) Obtida pela normalização de alturas H; e (b) Obtida pela normalização da intensidade I.

#### **Projeção perspectiva de telhados no plano médio das vias urbanas**

Como as coordenadas do MDE geralmente estão no referencial UTM (*Universal Transverse Mercator*) com altura geométrica ou elipsoidal (E, N, H), é necessário converter as coordenadas dos pontos que definem os contornos de telhados e vias para o Referencial Geodésico Cartesiano Local (RGCL). Esse sistema de referência é utilizado por ser conveniente para diversos processos analíticos da Fotogrametria, como a resseção espacial (Lugnani, 1987). Todo o processo de extração das obstruções perspectivas sobre as vias urbanas será formalizado no RGCL.

Dado um ponto qualquer no sistema (E, N, H), a terna correspondente de coordenadas  $(X_L, Y_L, Z_L)$  no RGCL é obtido por meio de três transformações seqüenciais de coordenadas entre sistemas de referência: 1- transformação do sistema (E, N, H) para o Referencial Geodésico (RG); 2 transformação do RG para o Referencial Geodésico Cartesiano (RGC); e 3- transformação do RGC para o RGCL. Detalhes sobre as definições destes referenciais, bem como as transformações entre os mesmos, são comumente encontrados na literatura especializada, podendo se citar Blachut *et al.* (1979), Lugnani (1987) e Wolf e Dewitt (2000).

A projeção dos contornos de telhado é realizada ao longo do feixe perspectivo que gerou a imagem aérea. O feixe perspectivo é composto de retas concorrentes no Centro Perspectivo (CP) (Fig. 2), sendo que cada reta (r na Fig. 2) contém o pontoimagem (p(x, y)) e o correspondente ponto-objeto  $(P(X_L, Y_L, Z_L))$ . Este último ponto pertence ao contorno Ci, o qual é projetado no Plano Médio Horizontal Local das Vias (PMHLV) ao longo da reta r, permitindo obter o ponto  $P(X_{LR}, Y_{LR}, Z_{LM})$ . Este ponto pertence ao contorno projetado  $(C<sub>r</sub>)$  no PMHLV. Verifica-se então que os pontos p(x, y), CP,  $P(X_L, Y_L, Z_L)$  e  $P(X_{LR}, Y_{LR}, Z_{LM})$  são colineares e pertencentes a reta perspectiva r. A cota do PMHLV (ZLM) pode ser calculada na forma que segue: 1 observar no MDE alguns pontos da via urbana na vizinhança de um edifício; 2- transformar estes pontos para o RGCL; 3- calcular Z<sub>LM</sub> através da média aritmética das coordenadas Z dos pontos obtidos no passo 2.

Dada uma cota Z<sub>LM</sub>, as coordenadas planas  $(X_{LR}, Y_{LR})$  de um ponto pertencente ao contorno  $C_r$ podem ser expressas em função das coordenadas de seu homólogo  $P(X_L, Y_L, Z_L)$  no contorno de telhado Ci, como segue:

$$
X_{LR} = X_0 + (Z_{LM} - Z_0) \cdot \frac{m_{11} \cdot P + m_{21} \cdot R + m_{31} \cdot Q}{m_{13} \cdot P + m_{23} \cdot R + m_{33} \cdot Q}
$$
\n(4)\n
$$
Y_{LR} = Y_0 + (Z_{LM} - Z_0) \cdot \frac{m_{12} \cdot P + m_{22} \cdot R + m_{32} \cdot Q}{m_{12} \cdot P + m_{22} \cdot R + m_{32} \cdot Q}
$$

 $m_{13} \cdot P + m_{23} \cdot R + m_{33} \cdot Q$ 

onde,

$$
\blacksquare P = m_{11} \cdot (X_L - X_0) + m_{12} \cdot (Y_L - Y_0) + m_{13} \cdot (Z_L - Z_0) ;
$$

- Q =  $m_{31} \cdot (X_L X_0) + m_{32} \cdot (Y_L Y_0) + m_{33} \cdot (Z_L Z_0)$ ;
- $\blacksquare$  R = m<sub>21</sub> · (X<sub>L</sub> X<sub>0</sub>) + m<sub>22</sub> · (Y<sub>L</sub> Y<sub>0</sub>) + m<sub>23</sub> · (Z<sub>L</sub> Z<sub>0</sub>) ;
- $(X_L, Y_L, Z_L)$  são as coordenadas de um ponto de um contorno de telhado (C<sub>i</sub>) no RGCL;

 $(X_{LR}, Y_{LR}, Z_{LM})$  são as coordenadas de um ponto de contorno de telhado projetado (Cr) no PMHLV;

 $\mathbf{m}_{ii}$  : i = 1,...,3; j = 1,...,3, são os elementos da matriz de rotação, responsável pela definição da orientação do feixe de retas perspectivas em relação ao RGCL;

 $(\mathbf{X}_0, \mathbf{Y}_0, \mathbf{Z}_0)$  são as coordenadas do Centro Perspectivo (CP) no RGCL.

Os parâmetros necessários para calcular os nove elementos (mij) da matriz de rotação correspondem aos três graus de liberdade, em termos de rotação no espaço, do feixe perspectivo em relação ao RGCL. As coordenadas  $X_0$ ,  $Y_0$  e  $Z_0$  no RGCL permitem definir a posição do CP no espaço. As três rotações e as coordenadas do CP coincidem, respectivamente, com a orientação e posição da câmera aérea no instante de tomada da imagem aérea. Estes 6 parâmetros são conhecidos como parâmetros de orientação exterior da imagem aérea e são geralmente determinados pelo processo fotogramétrico de resseção espacial (Lugnani, 1987). A figura 3 mostra uma situação ilustrativa destacando a parte do telhado projetado  $(C<sub>r</sub>)$  no PMHLV, resultando numa obstrução da via urbana.

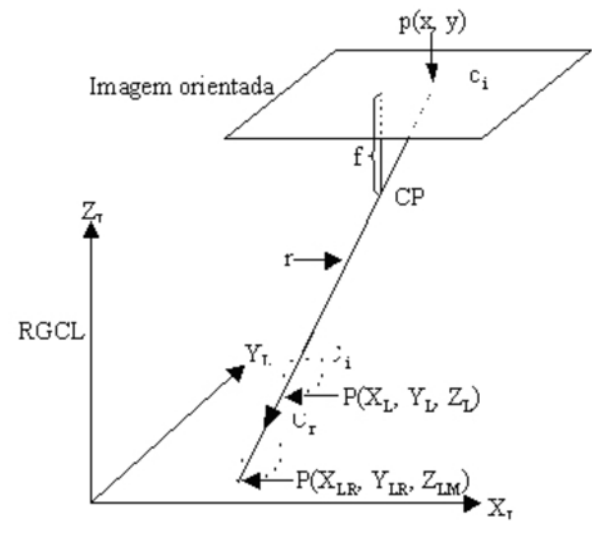

Figura 2 - Projeção do contorno de telhado para o plano médio das vias urbanas.

#### **Extração das obstruções perspectivas**

A metodologia descrita na seção anterior permite obter polígonos representando os contornos de telhados projetados no PMHLV. A figura 4 mostra um caso simples onde somente o telhado do edifício obstrui a via urbana. Neste caso, basta realizar a intercessão entre o polígono representando o telhado projetado no PMHLV e a região compreendida entre os limites  $l_1$  e  $l_2$  da via urbana. A região em comum é a obstrução do edifício sobre a via adjacente.

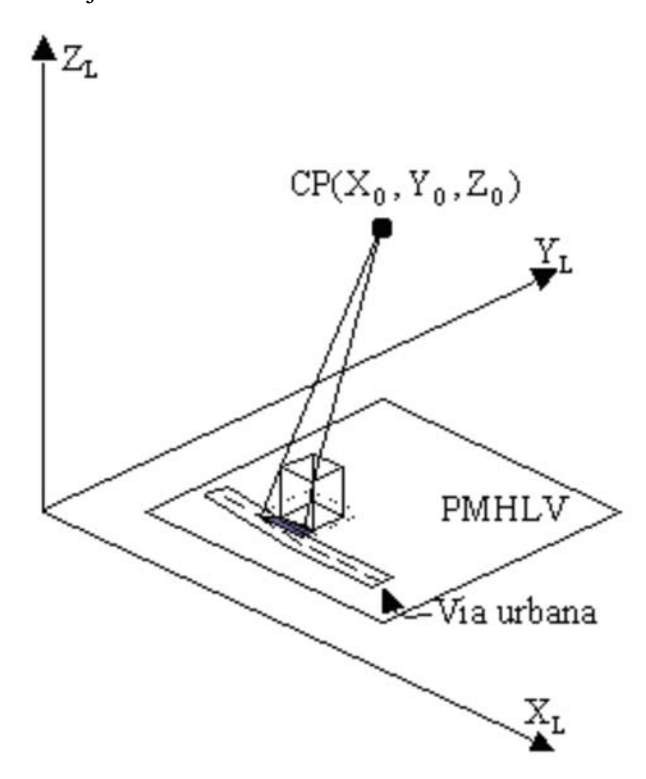

Figura 3 - Ocorrência de uma obstrução perspectiva sobre uma via urbana.

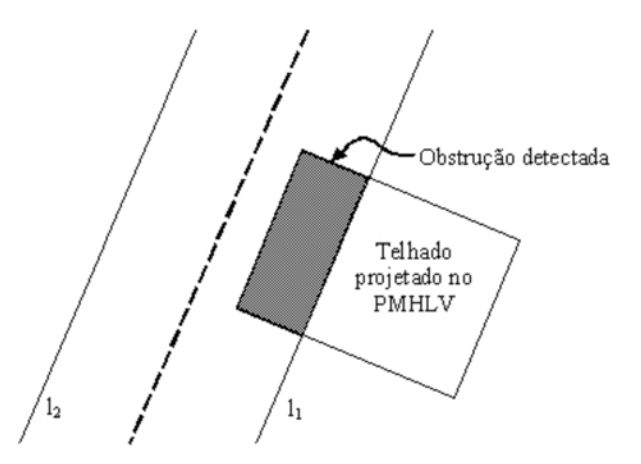

Figura 4 - Obstrução perspectiva de um telhado sobre uma via urbana.

A figura 5 mostra um caso mais geral, em que tanto o telhado como outras partes da estrutura do edifício se projetam sobre a via urbana adjacente. Embora este problema seja mais complexo que seu caso particular, mostrado na figura 4, pode ser significativamente simplificado se os edifícios forem considerados como sólidos regulares. Isto significa

que a base do edifício coincide com a projeção ortogonal do telhado no PMHLV. A determinação do polígono delineando a obstrução perspectiva sobre a via urbana segue, em essência, o mesmo princípio discutido para o caso particular. A diferença básica está na necessidade de se obter um polígono delineando a projeção perspectiva de toda estrutura do edifício sobre o PMHVL. A hipótese de que os edifícios são sólidos regulares possibilita a obtenção deste polígono, a partir da projeção perspectiva apenas do contorno do telhado no PMHVL. Ligando-se os pontos do contorno de telhado projetado com os correspondentes da base do edifício, obtêm-se vários segmentos de reta. Existe um par dessas retas que, adequadamente combinado com os segmentos de reta dos polígonos da base e do telhado projetado, permitem obter um polígono envolvente coincidente com o polígono que delineia toda a estrutura do edifício projetada no PMHVL. A intersecção deste polígono com o polígono construído a partir dos limites  $l_1$  e  $l_2$  da via urbana permite obter um outro polígono representando a obstrução perspectiva, conforme pode ser visto no simples exemplo ilustrativo da figura 5.

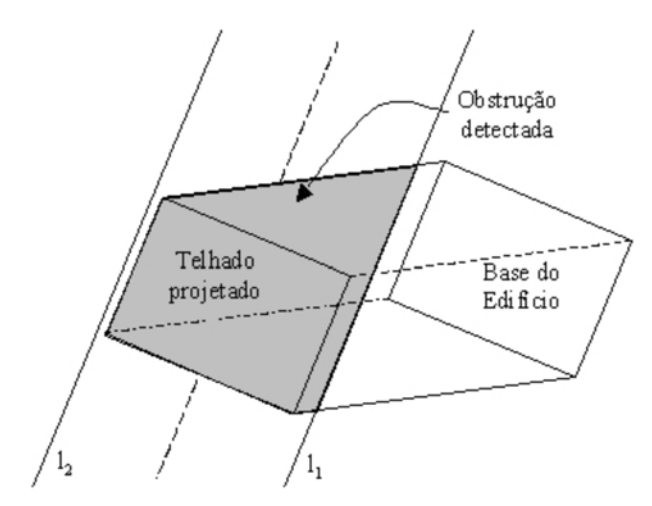

Figura 5 - Obstrução perspectiva causada pelo telhado e estrutura do edifício.

#### **Projeção das obstruções perspectivas na imagem aérea**

As obstruções perspectivas obtidas via metodologia apresentada na seção anterior estão referenciadas ao RGCL. Como o objetivo básico deste artigo é localizar na imagem digital as obstruções perspectivas sobre as vias urbanas, é necessário transformá-las para o espaço-imagem. Entretanto, o motivo mais relevante para esta transformação é o uso futuro da informação resultante na modelagem

de contexto para aplicações em operações complexas de análise de imagem.

Os polígonos representando as obstruções perspectivas no RGCL são transformados para o referencial da imagem digital (L, C) através de duas transformações de coordenadas. Necessariamente, a primeira operação matemática a ser realizada é a transformação dos vértices de cada polígono representando uma obstrução perspectiva no RGCL para o referencial fotogramétrico bidimensional da imagem. Na figura 6, este referencial é identificado como aquele que possui origem no ponto principal (pp - ponto definido como a projeção ortogonal do CP no plano da imagem), o eixo x definido com mesma direção e sentido de vôo e o eixo y definido pela rotação de 90° do eixo x no sentido anti-horário.

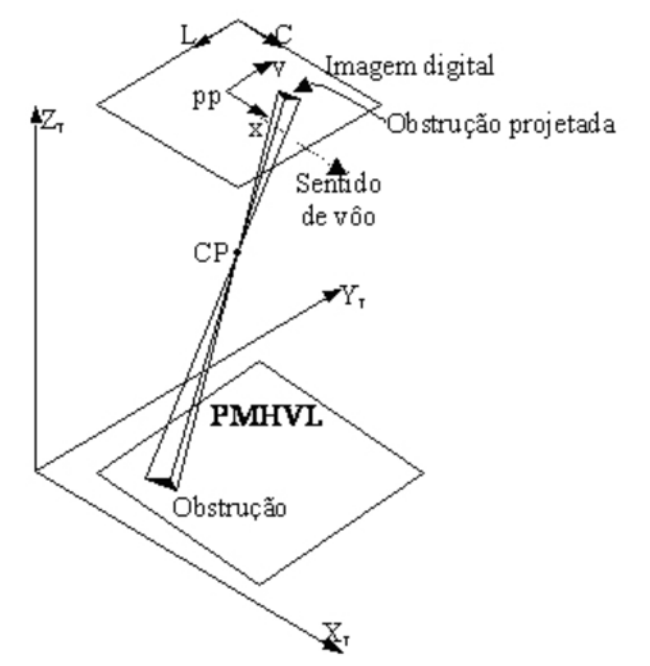

Figura 6 - Projeção de uma obstrução perspectiva detectada no espaçoobjeto para o espaço-imagem.

As equações de colinearidade são utilizadas para a projeção de vértices das obstruções perspectivas no RGCL para o referencial fotogramétrico da imagem,

$$
x = f \cdot \frac{m_{11} \cdot (X_L - X_0) + m_{12} \cdot (Y_L - Y_0) + m_{13} \cdot (Z_L - Z_0)}{m_{31} \cdot (X_L - X_0) + m_{32} \cdot (Y_L - Y_0) + m_{33} \cdot (Z_L - Z_0)}
$$
\n
$$
y = f \cdot \frac{m_{21} \cdot (X_L - X_0) + m_{22} \cdot (Y_L - Y_0) + m_{23} \cdot (Z_L - Z_0)}{m_{31} \cdot (X_L - X_0) + m_{32} \cdot (Y_L - Y_0) + m_{33} \cdot (Z_L - Z_0)}
$$

onde (XL, YL, ZL) são as coordenadas de um vértice V de um polígono representando uma obstrução perspectiva no RGCL; (x, y) são as coordenadas de

um vértice v no referencial fotogramétrico bidimensional da imagem, obtidas a partir das coordenadas do vértice V; f é a distância focal da imagem; e os demais elementos já foram descritos.

Os vértices dos polígonos representando as obstruções perspectivas, obtidos pela equação 5, não são ainda compatíveis com os dados originais da imagem, que são pixels arranjados espacialmente no referencial da imagem digital (L, C). É necessário transformar então os polígonos obtidos para este referencial. Como para os casos envolvendo imagens obtidas por câmeras digitais ambos os referenciais envolvidos são, por definição, paralelos (ver Fig. 6), basta apenas considerar uma reflexão do eixo y, duas translações no plano e um fator de escala, sendo este último função da resolução da imagem digital. Uma transformação geométrica desse tipo permite registrar os polígonos representando obstruções perspectivas na imagem digital, mas, dependendo da resolução da imagem e da qualidade do sensor usado na captura da imagem digital, podera haver distorções sistemáticas significativas, que impedem um registro satisfatório dos polígonos. Assumindo que a imagem digital está afetada por erros sistemáticos inerentes ao processo de formação da imagem (como a refração fotogramétrica e as distorções das lentes), é necessário primeiro introduzi-los nas coordenadas dos vértices dos polígonos no referencial fotogramétrico bidimensional. Após esta operação, os polígonos podem ser transformados para o referencial da imagem digital com base no princípio descrito acima.

#### **EXPERIMENTOS E ANÁLISE DOS RESULTADOS**

Nesta seção são descritos os experimentos realizados, bem como a análise dos resultados obtidos pela avaliação experimental da metodologia de extração de obstruções perspectivas desenvolvida. Para demonstrar a eficácia do método são apresentados quatro experimentos com dados reais. Como não se dispunha de uma imagem aérea correspondente a um MDE obtido a partir de dados de varredura a laser, foi necessário utilizar nos experimentos dados de feições da superfície do terreno com suas respectivas elevações, coletados por meio de restituição fotogramétrica. A restituição fotogramétrica realizada para coletar os dados reais utilizados nos experimentos foi executada com o sistema fotogramétrico digital *Leica Photogrammetry Suite* (LPS). As imagens utilizadas na restituição e na realização dos experimentos são demonstrativas e foram fornecidas juntamente com o pacote de instalação do LPS. Os parâmetros de orientação interior dessas imagens também são fornecidos pelo LPS. Já os parâmetros de orientação exterior foram obtidos através de uma resseção espacial realizada no sistema fotogramétrico digital *SOCET SET*. A seguir são mostrados e discutidos os resultados obtidos.

No primeiro resultado experimental (Fig. 7) é mostrado o polígono representando a obstrução perspectiva causada pela projeção de parte da estrutura do edifício, incluindo o telhado do mesmo, no plano médio da via. Neste experimento é possível verificar o bom desempenho alcançado pelo método desenvolvido. Analisando visualmente as projeções da obstrução e dos limites da rua, é possível verificar um deslocamento de alguns pixels. Isto ocorreu, principalmente, devido à dificuldade em se identificar visualmente os limites da rua na imagem durante o procedimento de coleta dos dados. É interessante notar que, neste caso, o corpo do edifício se projeta além dos limites da via. Como esperado, a parte da estrutura projetada correspondente à obstrução foi extraída corretamente.

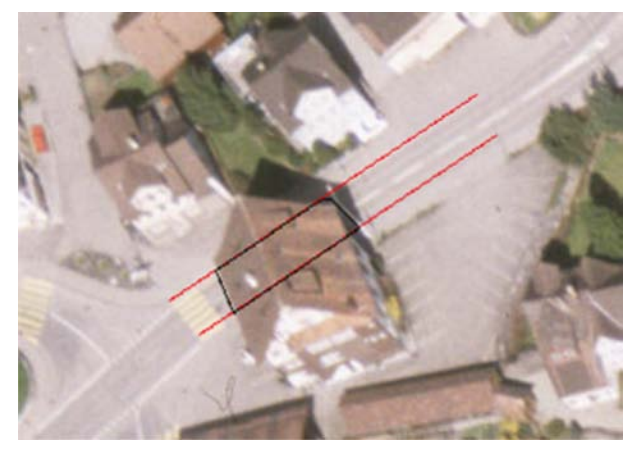

Figura 7 - Obstrução causada pela projeção perspectiva da estrutura do edifício nos limites da via.

Na figura 8 são mostrados vários casos de obstrução, incluindo obstruções perspectiva e por sombra. Para demonstrar novamente a eficiência do método, foi selecionado o edifício situado próximo do canto superior esquerdo da imagem. Como ocorreu no exemplo anterior, cuja situação é parecida, o método apresentou bom desempenho na extração da obstrução.

A figura 9 mostra, numa primeira vista, um caso mais simples que os dois primeiros analisados anteriormente. Este caso poderia ser resolvido apenas analisando a parte do telhado que se projeta ao longo da via adjacente. Entretanto, para possibilitar

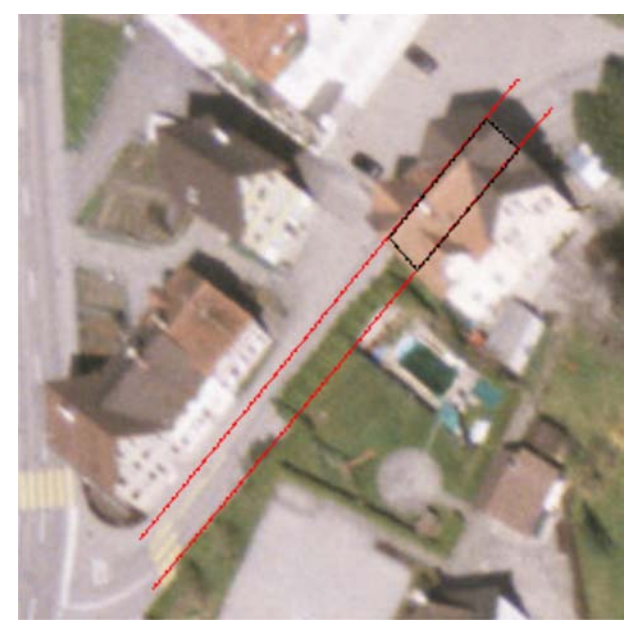

Figura 8 - Visualização da obstrução perspectiva – ensaio 1.

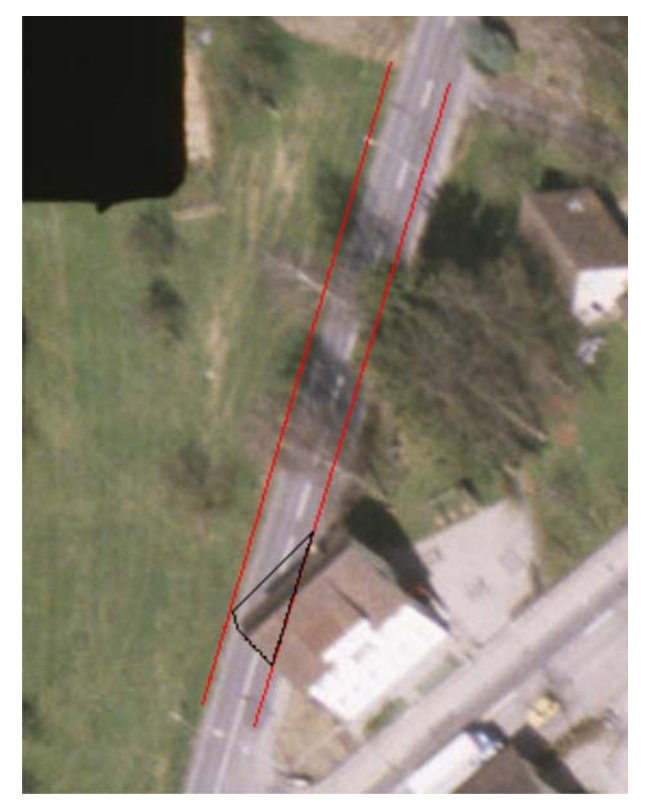

Figura 9 - Visualização da obstrução perspectiva – ensaio 2.

um tratamento geral, é necessário verificar se outras partes do edifício estão visíveis quando projetadas sobre a via. O resultado mostrado na figura 9 mostra que o método extraiu o polígono representando a obs trução perspectiva, mas há um deslocamento visível tanto deste polígono quanto dos limites da via adjacente. Problemas na orientação da imagem podem levar a um deslocamento sistemático de detalhes registrados na imagem, como o que é observado no exemplo em questão.

A figura 10 mostra outro exemplo de obstrução causada pela projeção de parte do telhado do edifício sobre a via urbana. Neste experimento também é possível verificar um deslocamento significativo das projeções (obstrução extraída e limites da via) na imagem, só que nesse caso é mais pronunciada ao longo da via. Problemas com a orientação da imagem também podem ser a explicação para o deslocamento verificado. Também a adoção de um plano médio horizontal local pode não ser muito eficiente se a declividade local for muito pronunciada.

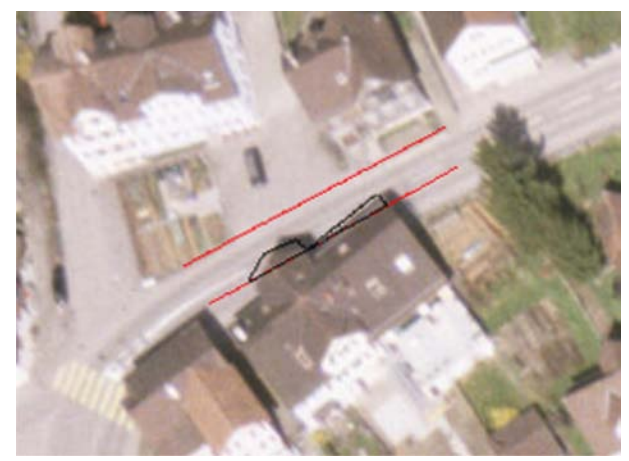

Figura 10 - Visualização da obstrução perspectiva – ensaio 3.

#### **CONCLUSÕES E TRABALHOS FUTUROS**

Este artigo apresentou uma metodologia para a detecção e extração de obstruções perspectivas de edifícios sobre vias urbanas. Baseia-se na projeção de edifícios, ao longo do feixe perspectivo orientado, sobre os limites locais das respectivas vias adjacentes, sendo que estes limites são modelados localmente por um plano médio. A projeção das obstruções na imagem permite delinear onde elas ocorrem, permitindo auxiliar processos complexos de análise de imagem, a exemplo de processos de extração automática da malha viária em imagens aéreas de alta-resolução (Dal Poz *et al.* 2005).

Considerando-se os resultados obtidos com a metodologia apresentada, verifica-se sua potencialidade na solução do problema de extração de obstruções perspectivas causadas pela projeção de edifícios sobre vias urbanas. Embora os deslocamentos verificados nos polígonos de obstrução perspectiva possam também ser resultados de hipóteses simplificadoras adotadas na modelagem dos edifícios e das

vias adjacentes, maiores influências são atribuídas a deficiências na orientação da imagem.

Em trabalhos futuros está prevista a utilização de dados de MDE's obtidos por meio de varredura a laser, possibilitando uma avaliação da metodologia nas condições em que seria aplicada. Como esta metodologia será futuramente empregada em processos de análise de imagens, esforços deverão ser feitos a fim de torná-la totalmente automática. Para tanto, os procedimentos de extração de limites de vias e de contornos de telhados e outras partes dos edifícios deverão ser automatizados. No caso da determinação automática de limites de vias, uma solução alternativa seria o registro de mapas pré-existentes com o MDE, visto que documentos cartográficos em meio digital estão geralmente disponíveis para áreas urbanas. Em relação à extração automática de contornos de telhados usando um MDE, pode-se notar que existem boas possibilidades de solução para o problema, pois as pesquisas relacionadas a este tema têm-se intensificado nos últimos anos.

**Agradecimentos -** Os autores agradecem à FAPESP pela concessão de bolsa de Iniciação Científica, Processo nº 03/05799-5, que possibilitou a execução deste projeto. As imagens mostradas na figura 1 foram gentilmente cedidas pela empresa Esteio - Engenharia e Aerolevantamentos (Fig. 1(a)) e pelo LACTEC - Instituto de Tecnologia para o Desenvolvimento (Fig. 1(b)), ambas de Curitiba – Paraná*.*

#### **REFERÊNCIAS**

- Baumgartner, A.; Steger, C.; Mayer, H.; Eckstein, W. & Ebner, H. 1999. Automatic road extraction based on multi-scale, grouping, and context. **Photogrammetric Engineering and Remote Sensing, 66**(7):777-785.
- Blachut, T. J.; Chrzanowski, A. & Saastamoinen, T. J. 1979. **Urban surveing and mapping**. New York, Spring-Verlag, 372p.
- Dal Poz, A. P.; Vale, G. M. & Zanin, R. B. 2005. Automatic extraction of road seeds from high-resolution aerial images. **Anais da Acadêmia Brasileira de Ciências (Annals of the Brazilian Academy of Sciences), 77**(3):509-520.
- Hinz, S. & Baumgartner, A. 2000. Road extraction in urban areas supported by context objects. In: INTERNATIONAL ARCHIVES OF PHOTOGRAMMETRY AND REMOTE SENSING, 19, 2000, Amsterdã – Holanda. **Proceedings...** Amsterdã – Holanda. v. 33, p. 163-168.
- Hinz, S. & Baumgartner, A. 2002. Urban road net extraction integrating internal evaluation models. In: INTERNATIONAL ARCHIVES OF PHOTOGRAMMETRY, REMOTE SENSING AND SPATIAL SCIENCE, 2002, Graz – Áustria. **Proceedings...** Graz – Áustria. v. 34, n. 3, p. 163-174.
- Hinz, S.; Baumgartner, A.; Mayer, H.; Wiedemann, C. & Ebner, H. 2001. Road extraction focussing on urban areas. In: Baltsavias, E.P.; Grün, A. & Gool, L.V. (eds.). **Automatic extraction of man-made objects from aerial and space images (III)**. Lisse, A. A. Balkema Publishers. p. 255-265.
- Lugnani, J. B. 1987. **Introdução à fototriangulação**. Curitiba, Editora UFPR, 134p.
- Price, K. 2000. Urban street grid description and verification. In: IEEE WORKSHOP ON APPLICATIONS OF COMPUTER VISION, 5., 2000, Palm Springs, CA – EUA. **Proceedings...** Palm Springs, CA – EUA. v. 1, p. 148-154.
- Wolf, P. R. & Dewitt, B. A. 2000. **Elements of Photogrammetry with applications in GIS**. Boston, McGraw-Hill, 608p.